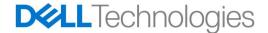

# OpenManage Enterprise Fundamentals – Features, Implementation, Administration

Course Description

**Course Duration** 

2 Days

Overview

The OpenManage Enterprise course is a baseline course that provides a learner with a good understanding of the functions and features of OpenManage Enterprise. Lecture and lab activities cover the following topics for students: Installation/Configuration, navigating/using the web interface, describe and use the Discovery and Inventory process, manage devices, and perform tasks using OpenManage Enterprise. Students learn about and use profiles and configuration templates. The course covers the integration of OME adaptors with SupportAssist Enterprise and Secure Connect Gateway. Checklists have been incorporated to provide students with a "what to look for" when issues arise.

### **Audience**

This course is intended for anyone who wants to learn about and manage Dell EMC devices using OpenManage Enterprise.

## Prerequisite Knowledge/Skills

SupportAssist Enterprise and Secure Connect Gateway

## **Course Objectives**

Upon successful completion of this course, participants should be able to:

- Identify the features and functions of OpenManage Enterprise.
- Describe the deployment and configuration process.
- Discover devices in OpenManage Enterprise.
- Discuss the administration features of OpenManage Enterprise.
- Describe the deployment template and baseline process.

### Course Outline

The content of this course is designed to support the course objectives.

- Product Overview
  - Introduction
  - Product Overview
- Deployment and Configuration
  - Introduction
  - Deployment
  - Upgrading
  - Configuration

## **Support Contact**

**Education Services** 

#### **DELL EMC Corporation**

Hopkinton Massachusetts 01748-9103 1-508-435-1000 In North America 1-866-464-7381

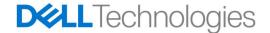

# OpenManage Enterprise Fundamentals – Features, Implementation, Administration

# **Course Description**

**Course Duration** 

2 Days

- Programmable Appliance Deployment
- Initial Console Launch
- Console Navigation
- Deployment and Configuration: Troubleshooting Checklist
- Settings
  - Application Settings
- Discovery
  - Device Discovery Wizard
  - Single Device Discovery
  - Multiple Device Discovery
  - Import Discovery Range
  - Excluding Ranges
  - Chassis Device Discovery
  - Multiple Management URL's
  - Discovery: Troubleshooting Checklist
- Managing
  - Onboarding and Inventory
  - Jobs
  - Groups
  - Users and Roles
  - Firmware Updates
  - Driver Updates
  - Alerts
  - Reports
  - Managing: Troubleshooting Checklist
- Deployment Templates
  - Deployment Templates
  - VLAN Management
  - IOA Deployment Templates
  - Virtual Identities
  - Baseline Compliance
  - Auto Deploy
  - Profiles
  - Deployment Templates: Troubleshooting Checklist
- Secure Connect Gateway
  - Product Overview
  - Adding an OpenManage Enterprise adapter
  - Synchronize Adapters

# Support Contact

**Education Services** 

#### **DELL EMC Corporation**

Hopkinton Massachusetts 01748-9103 1-508-435-1000 In North America 1-866-464-7381

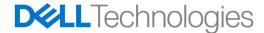

# OpenManage Enterprise Fundamentals – Features, Implementation, Administration

# **Course Description**

Course Duration 2 Days

In addition to lecture and demonstrations, this course includes labs designed to allow practical experience for the participant.

## Course Delivery Modes and Product Version Information

Refer to the **Product Version Description** document for a list of Delivery Modes and product versions covered by this course.

Copyright © 2020 Dell Inc. or its subsidiaries. All Rights Reserved. Dell, EMC, and other trademarks are trademarks of Dell Inc. or its subsidiaries. Other trademarks may be the property of their respective owners. Published in the USA.

### **Support Contact**

**Education Services** 

DELL EMC Corporation Hopkinton Massachusetts 01748-9103 1-508-435-1000 In North America 1-866-464-7381